SAP ABAP table BUP S\_RELX\_CHECK {BP Rel.: Data for Checks in Generic Segment BUT051 Relnship}

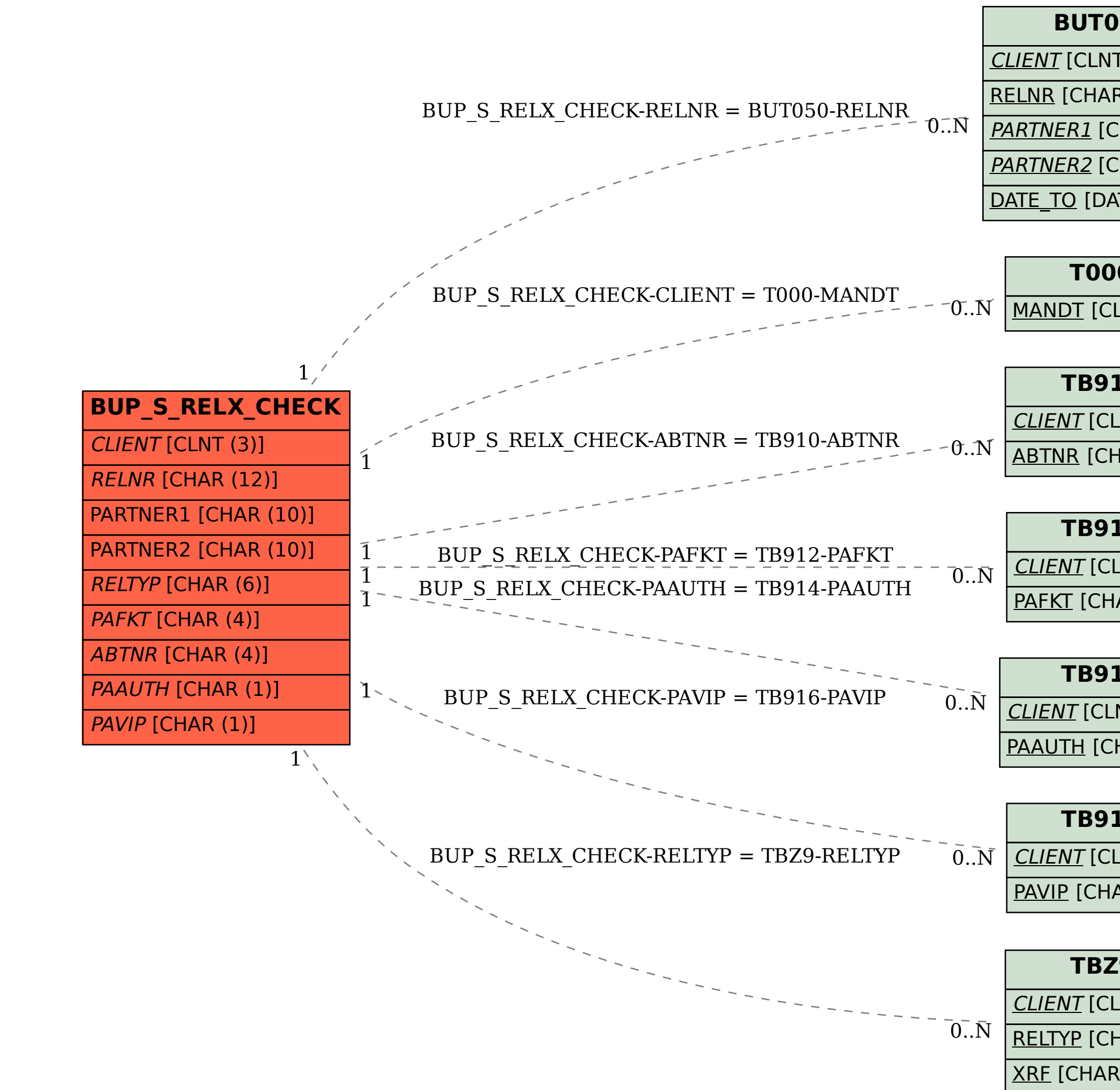

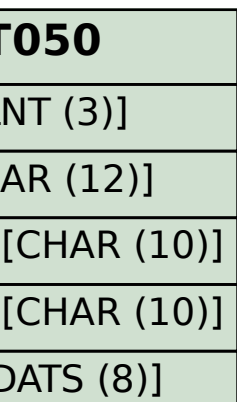

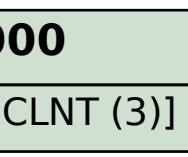

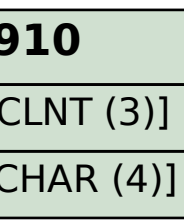

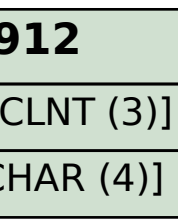

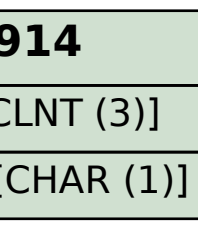

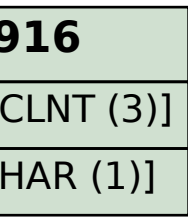

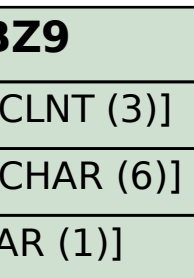